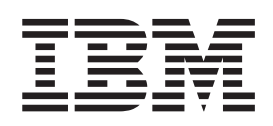

IBM Cúram Social Program Management

# Handbuch Cúram Organization Administration

*Version 6.0.4*

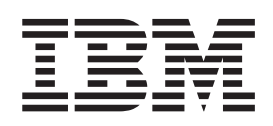

IBM Cúram Social Program Management

# Handbuch Cúram Organization Administration

*Version 6.0.4*

#### **Hinweis**

Vor Verwendung dieser Informationen und des darin beschriebenen Produkts sollten die Informationen in ["Bemerkungen"](#page-32-0) [auf Seite 23](#page-32-0) gelesen werden.

Diese Ausgabe bezieht sich auf IBM Cúram Social Program Management v6.0.4 und alle nachfolgenden Releases, sofern nicht anderweitig in neuen Auusgaben angegeben.

## **Inhaltsverzeichnis**

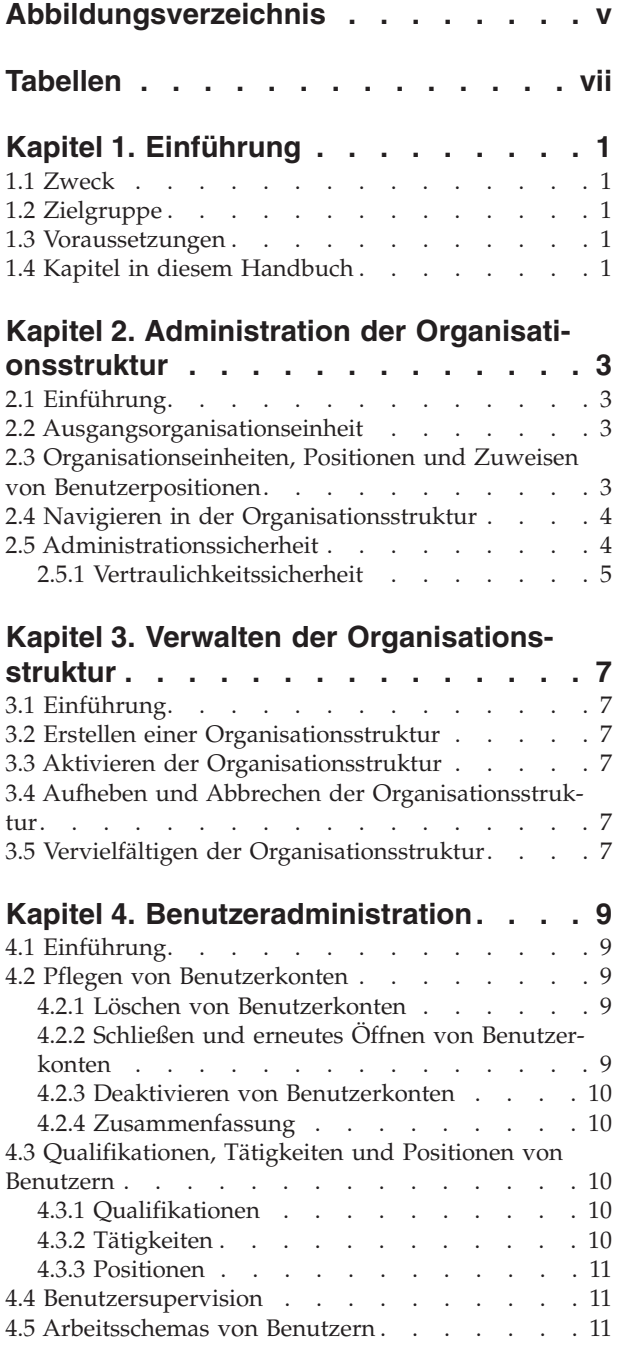

#### **[Kapitel 5. Administration der Mitarbei-](#page-22-0)**

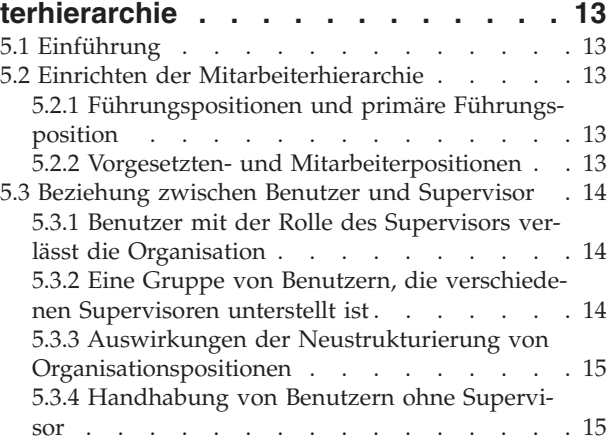

#### **[Kapitel 6. Allgemeine Organisationsad-](#page-26-0)**

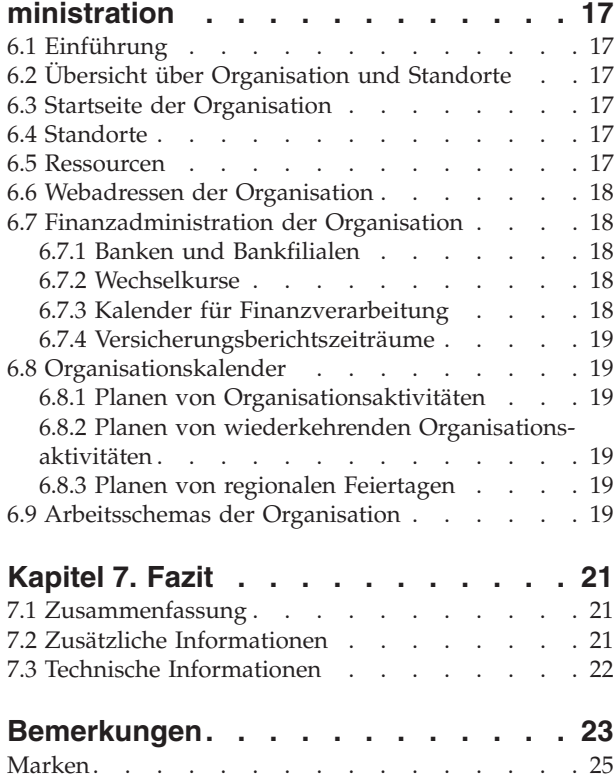

<span id="page-6-0"></span>**Abbildungsverzeichnis**

## <span id="page-8-0"></span>**Tabellen**

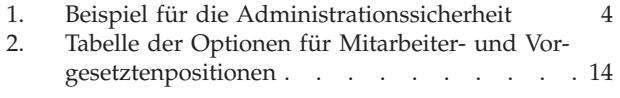

## <span id="page-10-0"></span>**Kapitel 1. Einführung**

## **1.1 Zweck**

Dieses Handbuch bietet eine Übersicht über die Organisationsadministration in Cúram Enterprise Framework.™ Darin werden die Tools zur Administration der Benutzer einer Organisation, der Finanzinformationen, der Organisationsstruktur und der Mitarbeiterhierarchie der Organisation beschrieben. Einer der wichtigsten Aspekte der Organisationsadministration ist die Verwaltung der Organisationsstruktur. Die Organisationsstruktur stellt ein Instrument zur summarischen Verwaltung der Benutzer und Funktionsbereiche einer Organisation dar. Konkret ermöglicht die Organisationsstruktur eine Untergliederung der Administrationsfunktion in Bezug auf die Hierarchiestruktur einer Organisation in unterschiedliche Bereiche.

## **1.2 Zielgruppe**

Dieses Handbuch ist für die Geschäftsanalysten der Organisation gedacht. Es wird angenommen, dass diese Zielgruppe die Geschäftsanforderungen der Organisation am besten kennt. Für das Verständnis dieses Dokuments sind nur grundlegende Kenntnisse der Anwendung erforderlich. Die Leser dieses Dokuments benötigen kein umfassendes technisches Wissen. Da aber bestimmte Aspekte der Systemadministration mit der Anwendung verbunden sind, können Begriffe vorkommen, die einen eher technischen Hintergrund erfordern.

### **1.3 Voraussetzungen**

Dem Leser müssen die grundlegenden Konzepte des Managements von Sozialdiensten und -behörden vertraut sein. Er sollte insbesondere mit den administrativen Aufgaben vertraut sein, die für eine Organisation aus diesem Bereich zur Anwendung kommen, beispielsweise die Verwaltung der Organisationsbenutzer, der Organisationsadministration und der organisationsinternen Mitarbeiterhierarchie. Des weiteren wird vorausgesetzt, dass der Inhalt des Handbuch zur Organisationsstandortadministration bekannt ist. Dieses Handbuch kann auch in Verbindung mit dem Cúram-Handbuch zur Systemkonfiguration gelesen werden.

## **1.4 Kapitel in diesem Handbuch**

In der folgenden Liste werden die Kapitel dieses Handbuchs beschrieben:

#### **Benutzeradministration**

In diesem Kapitel wird die Administration von Benutzerkonten, Benutzerqualifikationen, Tätigkeiten und Positionen sowie von Arbeitsschemas der Benutzer erläutert. Zusätzlich wird eine umfassende Übersicht über die Benutzersupervision gegeben.

#### **Allgemeine Organisationsadministration**

In diesem Kapitel wird die allgemeine Administration der Einrichtungen einer Organisation erläutert.

#### **Administration der Organisationsstruktur**

Dieses Kapitel bietet eine Übersicht über die Organisationsstruktur und diverse Komponenten.

#### **Administration der Mitarbeiterhierarchie**

In diesem Kapitel wird die Mitarbeiterhierarchie in Bezug auf die Organisationsstruktur erläutert. Die Position eines Benutzers bestimmt, wo sich der Benutzer in der Organisationsstruktur befindet und wem er unterstellt ist.

**Fazit** In diesem Kapitel werden die Hauptkonzepte dieses Handbuchs zusammengefasst.

## <span id="page-12-0"></span>**Kapitel 2. Administration der Organisationsstruktur**

## **2.1 Einführung**

In diesem Kapitel wird die Administration der Organisationsstruktur beschrieben. Dies beinhaltet eine Übersicht über Ausgangseinheit, Organisationseinheiten, Positionen und Zuweisung der Benutzerpositionen.

An der Spitze der Organisationsstruktur steht die Ausgangsorganisationseinheit. Jede der Organisationseinheiten kann ein übergeordnetes Element einer anderen Organisationseinheit sein.

Jede Organisationseinheit einschließlich der Ausgangsorganisationseinheit kann eine oder mehrere Positionen enthalten. Diese Positionen können durch einen oder mehrere registrierte Benutzer besetzt sein. Positionen können auch vakant bleiben, wenn kein Benutzer für die Position verfügbar ist.

Die Organisationsstruktur ist ein Organisationsdiagramm, das auf Positionen basiert. Sie stellt die Beziehungen zwischen verschiedenen Rollen in der Organisation dar und nicht die Beziehungen zwischen bestimmten Benutzern. Wenn die Position eines Benutzers geändert wird, ändert sich nur dessen Positionszuweisung. Die Organisationsstruktur bleibt intakt.

## **2.2 Ausgangsorganisationseinheit**

Die Ausgangsorganisationseinheit stellt die höchste Einheitsebene in der Organisationsstruktur dar. Alle anderen Organisationseinheiten und alle Positionen innerhalb der Organisationsstruktur sind in der Ausgangseinheit enthalten.

Der Ausgangsorganisationseinheit oder einer anderen Organisationseinheit können weitere Organisationseinheiten hinzugefügt werden. Beachten Sie, dass die Ausgangsorganisationseinheit erstellt werden muss, bevor der Struktur andere Organisationseinheiten hinzugefügt werden können.

#### **2.3 Organisationseinheiten, Positionen und Zuweisen von Benutzerpositionen**

Jede Organisationseinheit einschließlich der Ausgangsorganisationseinheit kann eine oder mehrere Positionen enthalten. Die Organisationseinheit ist das übergeordnete Element für alle in der Einheit enthaltenen Positionen. Für eine Organisationseinheit kann ein Standardstandort angegeben werden.

Positionen können durch einen oder mehrere registrierte Benutzer besetzt werden. Durch diese Struktur ist es möglich, dass ein Benutzer das Unternehmen verlässt und dessen Position vakant bleibt, bis die Position einem anderen Benutzer zugewiesen wird. Wenn für eine Position kein Standort angegeben ist, wird der Position automatisch der Standardstandort der Organisationseinheit zugewiesen.

Basierend auf ihrer Positionszuweisung sind Benutzer Mitarbeiter von anderen Mitarbeitern. Normalerweise ist ein Benutzer Mitarbeiter des Benutzers, dem die zu seiner Position gehörige Führungsposition zugewiesen ist. Die Administration der Mitarbeiterhierarchie wird in Kapitel 5 beschrieben.

Beachten Sie, dass wenn ein Benutzer keiner Position zugewiesen ist, dieser Benutzer auch nicht in der Organisationsstruktur angezeigt wird und ihm in der Organisation auch keine Tätigkeit zugewiesen wird. Dies bedeutet, dass diesem Benutzer auch keine Arbeit basierend auf dessen Tätigkeit zugewiesen werden kann.

#### <span id="page-13-0"></span>**2.4 Navigieren in der Organisationsstruktur**

Es gibt zwei Ansichten der Organisationsstruktur: die Listenansicht und die Strukturansicht. In der Listenansicht kann der Benutzer die Details einer Organisationsstruktur mithilfe von Registerkarten anzeigen. Auf der Registerkarte werden die Informationen gruppiert nach Organisationseinheiten, Positionen und Benutzern angezeigt. Die Listenelemente der einzelnen Registerkarten können erweitert werden, um weitere Informationen anzuzeigen. Die Organisationsstruktur wird standardmäßig in der Listenansicht angezeigt. In der Strukturansicht werden dieselben Elemente angezeigt wie in der Listenansicht, jedoch unter Berücksichtigung ihrer hierarchischen Beziehung zueinander. Der Benutzer kann die Strukturansicht nach Bedarf immer weiter aufgliedern, oder ein bestimmtes Element auswählen, zu dem ausführliche Informationen angezeigt werden sollen.

Auf der Registerkarte für die Organisationsstruktur sind die Komponenten Startseite, Strukturansicht, Organisationseinheiten, Positionen und Benutzer verfügbar. Der Benutzer kann die Details einer Komponente in der Organisationsstruktur anzeigen, indem er die entsprechende Organisationseinheit, Position oder den Benutzer in der Registerkarte auswählt. Jede Seite verfügt über Aktionsmenüs mit Verknüpfungen, die für die jeweilige Seite relevant sind.

Mithilfe der Strukturansicht kann der Benutzer die Hierarchie der Organisationsstruktur auf einen Blick erkennen. Sie wird über die Registerkarte "Strukturansicht" aufgerufen, die sich auf der Startseite der Organisationseinheiten, der Positionen und der Organisationsstruktur befindet. Die Organisationseinheiten können erweitert werden, um untergeordnete Organisationseinheiten anzuzeigen. Positionen können erweitert werden, um die Benutzer anzuzeigen, die den Positionen zugewiesen sind. Der Benutzer kann der Strukturansicht weitere Organisationseinheiten, Positionen und Benutzer hinzufügen.

Die Organisationsstruktur kann durch Erweitern der Strukturknoten in der Strukturansicht angezeigt werden. Benutzer können die Details einer Komponente in der Organisationsstruktur anzeigen, indem sie die entsprechende Organisationseinheit, Position oder den Benutzer in der Struktur auswählen. Die mit den einzelnen Strukturknoten verknüpften Seiten verfügen über Aktionsmenüs zum Erstellen und Löschen untergeordneter Organisationseinheiten, zum Erstellen von Positionen, zum Bearbeiten von Informationen zu Organisationseinheiten und zum Zuweisen eines Standardstandorts.

## **2.5 Administrationssicherheit**

Jeder Organisationseinheit können die Einheitserstellungs-SID, Lese-SID und Pflege-SID zugewiesen werden. Die Einheitserstellungs-SID benötigt ein Benutzer, um eine untergeordnete Organisationseinheit für die Organisationseinheit zu erstellen. Die Lese-SID benötigt ein Benutzer, um Details einer Organisationseinheit und deren untergeordnete Einheiten und Positionen anzeigen zu können. Die Pflege-SID benötigt ein Benutzer, um die Details der Organisationseinheit und deren untergeordnete Einheiten und Positionen pflegen zu können. Die Pflege-SID und die Einheitserstellungs-SID haben stets Vorrang vor der Lese-SID. Das bedeutet, dass ein Benutzer mit Rechten zum Pflegen einer Einheit oder zum Erstellen einer untergeordneten Einheit automatisch auch das Recht zum Anzeigen der Einheit hat. Dies gilt unabhängig davon, ob der Benutzer Leserechte besitzt oder nicht.

Sehen Sie sich die folgende Organisationsstruktur an. Die Einheit "Musterstadt" besitzt die untergeordnete Einheit "Forderungen Musterstadt", welche wiederum die untergeordnete Einheit "Forderungseingang" besitzt.

Für die oben genannten Einheiten sind folgende SIDs angegeben:

*Tabelle 1. Beispiel für die Administrationssicherheit*

| Organisationseinheit arbeiten | Angegebene SIDs                               |
|-------------------------------|-----------------------------------------------|
| Musterstadt                   | Lese-SID, Pflege-SID, Einheitserstellungs-SID |
| Forderungen Musterstadt       | Keine SID angegeben                           |

<span id="page-14-0"></span>*Tabelle 1. Beispiel für die Administrationssicherheit (Forts.)*

| Organisationseinheit arbeiten | Angegebene SIDs         |
|-------------------------------|-------------------------|
| Forderungseingang             | Einheitserstellungs-SID |

Wenn ein Benutzer die Lese-, Pflege- und Einheitserstellungs-SID für die Einheit "Musterstadt" besitzt, kann dieser eine untergeordnete Einheit für die Einheit "Musterstadt" anzeigen, pflegen und erstellen. Der Benutzer kann auch eine untergeordnete Einheit für die Einheit "Forderungen Musterstadt" anzeigen, pflegen und erstellen. Für die Einheit "Forderungseingang" kann der Benutzer jedoch nur die Details anzeigen und pflegen. Um eine untergeordnete Einheit für die Einheit "Forderungseingang" zu erstellen, müsste dem Profil des Benutzers die Einheitserstellungs-SID hinzugefügt werden, die für die Einheit "Forderungseingang" angegeben wurde.

#### **2.5.1 Vertraulichkeitssicherheit**

Vertraulichkeitssicherheit ist eine Möglichkeit, Daten zu schützen, denen starkes öffentliches Interesse entgegengebracht wird oder die ein hohes Risiko aufweisen, und die daher einer kleinen Benutzeranzahl zur Anzeige vorbehalten sein sollen. Zu diesem Zweck wird den vertraulichen Daten eine Vertraulichkeitsstufe zugewiesen. Benutzer können nur dann die geschützten Daten anzeigen, wenn ihre Vertraulichkeitsstufe höher ist als diejenige der Daten.

Allen Benutzern, Beteiligten, Beteiligten- sowie Fallnotizen wird eine Vertraulichkeitsstufe zugewiesen. Für Interventionspläne ist eine zusätzliche Vertraulichkeitssicherheit verfügbar: den Verträgen, Unterzielen und Planposten sind Vertraulichkeitsstufen zugewiesen. Damit ein Benutzer Zugriff auf die bestimmten Felder für den Beteiligten, Benutzer, die Notiz, den Vertrag, das Unterziel oder den Planposten hat, benötigt er mindestens die gleiche Vertraulichkeitsstufe wie die angegebenen Daten. Wenn beispielsweise ein Benutzer mit Vertraulichkeitsstufe "3" versucht, eine Aktivität für einen Beteiligten zu ändern, dann darf dessen Vertraulichkeitsstufe nicht über "3" liegen.

Vertraulichkeitsstufen reichen von 1 bis 5, wobei "5" die höchste Stufe darstellt. Die standardmäßige Vertraulichkeitsstufe für alle Benutzer, Beteiligten, Beteiligten- und Fallnotizen ist "1".

## <span id="page-16-0"></span>**Kapitel 3. Verwalten der Organisationsstruktur**

## **3.1 Einführung**

In diesem Kapitel erhalten Sie Informationen zum Erstellen, Aktivieren und Aufheben der Organisationsstruktur. Da die Organisationsstruktur ein wichtiger Aspekt der Organisation ist, ist es wahrscheinlich, dass eine solche Struktur beim Einrichten der Anwendung aktiviert wird. Die Organisationsstruktur legt die Beziehungen zwischen Benutzern, Positionen und Organisationseinheiten in der Organisation fest. Organisationsstrukturen können den Status "Aktiv", "In Bearbeitung", "Aufgehoben" oder "Abgebrochen" aufweisen.

## **3.2 Erstellen einer Organisationsstruktur**

Eine Organisationsstruktur muss erstellt werden, bevor Organisationseinheiten für die Organisation festgelegt werden. Sobald eine Organisationsstruktur erstellt wurde, kann sie in einer Strukturansicht oder einer nicht strukturellen Ansicht angezeigt werden. Eine neue Organisationsstruktur weist den Status "In Bearbeitung" auf, bis sie aktiviert wird.

Die erste Komponente, die der Organisationsstruktur hinzugefügt wird, ist die Ausgangsorganisationseinheit. Dieser Ausgangsorganisationseinheit können anschließend untergeordnete Organisationseinheiten und Positionen hinzugefügt werden.

### **3.3 Aktivieren der Organisationsstruktur**

Es kann immer nur eine aktive Organisationsstruktur vorhanden sein. Beim Aktivieren einer Struktur wird dieser ein Aktivierungsdatum zugewiesen. Nur eine Struktur in Bearbeitung oder eine aufgehobene Struktur kann aktiviert werden. Sobald die Organisationsstruktur aktiviert wird, wird dadurch die vorherige aktive Organisationsstruktur aufgehoben, da immer nur eine aktive Organisationsstruktur vorhanden sein kann. Abgebrochene Organisationsstrukturen können nicht aktiviert werden.

## **3.4 Aufheben und Abbrechen der Organisationsstruktur**

Eine aktive Organisationsstruktur wird aufgehoben, wenn eine in Bearbeitung befindliche oder aufgehobene Organisationsstruktur aktiviert wird, und dadurch die vorherige Struktur ersetzt.

Organisationsstrukturen können nur gelöscht werden, wenn sie den Status "In Bearbeitung" oder "Aufgehoben" aufweisen. Wenn sich eine Organisationsstruktur in Bearbeitung befindet, wird sie nicht aktiv verwendet und kann daher abgebrochen werden. Gleichermaßen wird eine aufgehobene Organisationsstruktur nicht mehr verwendet und kann daher abgebrochen werden.

## **3.5 Vervielfältigen der Organisationsstruktur**

Eine aktive Organisationsstruktur und all ihre Komponenten können vervielfältigt werden. Bei der Vervielfältigung einer Organisationsstruktur wird für die vervielfältigte Organisationsstruktur eine neue Beziehung erstellt, durch die Position, Organisationseinheit und Benutzer der aktiven Organisationsstruktur verknüpft werden. Durch Vervielfältigen kann die Behörde eine identische Struktur erstellen, in der dieselben Organisationseinheiten, Positionen und Benutzer enthalten sind, wie in der aktiven Organisationsstruktur. Wird eine Organisationsstruktur vervielfältigt, lautet ihr Status "In Bearbeitung". Die Behörde kann die Organisationsstruktur mit dem Status "In Bearbeitung" nach Bedarf anpassen, ohne dass sich dies auf den Inhalt der vorhandenen aktiven Organisationsstruktur auswirkt. Wenn die Behörde mit dem Anpassen der Organisationsstruktur mit dem Status "In Bearbeitung" fertig ist, kann diese aktiviert werden. Durch den Aktivierungsvorgang wird die vorhandene aktive Organisationsstruktur überschrieben und die zuvor vervielfältigte Struktur ist die aktive Struktur.

## <span id="page-18-0"></span>**Kapitel 4. Benutzeradministration**

## **4.1 Einführung**

In der Cúram-Organisationsadministration können Administratoren die Benutzer der Organisation verwalten. Benutzer werden registriert, und es werden wichtige Informationen u. a. zu ihrer Position, ihrer Tätigkeit und ihren Qualifikationen gespeichert.

### **4.2 Pflegen von Benutzerkonten**

Für alle im System registrierten Benutzer wird ein Benutzerkonto eingerichtet. Dieses Konto enthält die geschäftliche Telefonnummer, die E-Mail-Adresse und die Faxnummer des Benutzers. Die Kontaktinformationen können vom System automatisch abgerufen werden, wenn eine Mitteilung an den Benutzer gesendet oder von diesem empfangen wird. Beispielsweise können Benachrichtigungen von der Organisation an die E-Mail-Adresse des Benutzers gesendet werden.

Alle Benutzerkonten enthalten Informationen über die Sicherheitszugriffsrechte des Benutzers. Diese umfassen die Anmeldeinformationen (Kennwort und Benutzername), Zugriffszeiten (zu denen sich der Benutzer im System anmelden kann) und die Angabe, ob das Benutzerkonto aktiviert ist. Der Administrator kann in der Anwendung nach abgeschlossenen und gelöschten Benutzern suchen. Nach abgeschlossenen Benutzern kann auch in der normalen Benutzersuche gesucht werden.

Im Benutzerkonto ist auch die Sicherheitsrolle des Benutzers gespeichert. Mit dieser Sicherheitsrolle wird festgelegt, welche Geschäftsvorgänge der Benutzer ausführen und auf welche Felder im System er zugreifen kann. Sicherheitsrollen können mit Bezug auf Positionen innerhalb der Organisation festgelegt werden, damit die Liste der Zugriffsrechte festgelegt werden kann, die der Benutzer benötigt, um eine bestimmte Rolle erfüllen zu können. Aber durch Zuweisung von Sicherheitsrechten auf Benutzerebene anstatt auf Positions- oder Rollenebene kann die Systemsicherheit individuell angepasst werden. Sicherheitsrechte können für einzelne Benutzer ggf. erweitert oder eingeschränkt werden.

Die Einrichtung zusätzlicher Sicherheit für ein Benutzerkonto umfasst die standortbasierten Sicherheitsrechte des Benutzers und die Vertraulichkeitszugriffstufe des Benutzers. Jedem Benutzer wird ein Organisationsstandort zugewiesen. Dieser Standort legt die dem Benutzer zur Verfügung stehenden Ressourcen fest, z. B. Drucker. Jedem Benutzer wird ein Organisationsstandort zugewiesen. Dieser Standort legt die dem Benutzer zur Verfügung stehenden Ressourcen fest, z. B. Drucker.

Eine Organisation kann den Benutzerzugriff auf Daten in der Hauptanwendung, z. B. auf Fall- und Kundeninformationen, basierend auf dem Standort des Benutzers und der Daten einschränken. Informationen über die standortbasierte Sicherheit enthält das Cúram-Handbuch zur Standortadministration. Sicherheitsrechte können für einzelne Benutzer basierend auf der Sicherheitsrolle und der Vertraulichkeitsstufe des Benutzers erweitert oder eingeschränkt werden. Eine vollständige Übersicht über die Benutzersicherheit enthält das Cúram-Administrationshandbuch.

## **4.2.1 Löschen von Benutzerkonten**

Benutzerkonten können gelöscht werden. Beispielsweise kann ein fälschlicherweise erstelltes Benutzerkonto gelöscht werden. Wenn ein Benutzerkonto gelöscht wird, werden auch die vom Benutzer eingenommenen Positionen gelöscht. Beachten Sie, dass ein Benutzerkonto nicht gelöscht werden kann, wenn der Benutzer gerade eine Rolle für einen im System gespeicherten Fall einnimmt.

## **4.2.2 Schließen und erneutes Öffnen von Benutzerkonten**

Ein Benutzerkonto kann geschlossen werden, wenn der Benutzer die Organisation verlassen oder alle ihm zugewiesenen Aufgaben beendet hat. Ein Enddatum wird erfasst. Nach diesem Datum werden die Aufga<span id="page-19-0"></span>ben und Benachrichtigungen für den Benutzer an einen anderen Benutzer weitergeleitet. Die Aufgabenweiterleitung wird von Supervisoren verwendet, um Aufgaben von einem Benutzer an einen anderen weiterzuleiten. Diese Funktion ist beispielsweise für den Jahresurlaub eines Benutzers nützlich. Der Supervisor kann Start- und Enddatum angeben und den Benutzer auswählen, an den etwas weitergeleitet werden soll. Beachten Sie, dass ein Benutzerkonto nicht geschlossen werden kann, wenn andere Benutzer diesem Benutzer unterstellt sind oder diesem Benutzer noch eine oder mehrere Aufgaben zugewiesen sind. Der Supervisor des Benutzers muss ausstehende Aufgaben an einen anderen Benutzer übertragen, bevor das Konto des Benutzers geschlossen werden kann. Weitere Informationen zur Aufgabenweiterleitung enthält das Handbuch zu Cúram Supervisor Workspace.

#### **4.2.3 Deaktivieren von Benutzerkonten**

Benutzerkonten können deaktiviert werden. So kann beispielsweise ein Konto für einen Benutzer im Voraus erstellt werden, wenn dieser zukünftig Mitarbeiter der Organisation wird. Das Benutzerkonto kann deaktiviert werden, bis der Benutzer seine Arbeit aufnimmt. Wenn ein Benutzerkonto deaktiviert ist, kann der Benutzer sich nicht mehr am System anmelden, bis das Benutzerkonto aktiviert wurde.

#### **4.2.4 Zusammenfassung**

Für jeden Benutzer ist eine Zusammenfassungsseite nur in der Strukturversion der Organisationsstruktur verfügbar. Die Zusammenfassungsseite hat den Vorteil, dass der Administrator die Strukturansicht nicht verlassen muss, um die Zusammenfassungsdetails des Benutzers anzuzeigen.

#### **4.3 Qualifikationen, Tätigkeiten und Positionen von Benutzern**

Eine der Herausforderungen für eine Organisation besteht darin sicherzustellen, dass den Mitarbeitern der Organisation, die als Benutzer dargestellt werden, basierend auf ihren Qualifikationen eine oder mehrere Tätigkeiten zugewiesen werden. Ferner muss ebenfalls für eine klare Mitarbeiterhierarchie gesorgt werden, damit die Mitarbeiter wissen, wem sie unterstellt sind und wer ihnen unterstellt ist. Die Beziehung zwischen der Hierarchiestruktur und den Qualifikationen und Tätigkeiten eines Benutzers ist sehr wichtig. Für eine Organisation kann es nützlich sein, wenn die Arbeit den Benutzern nicht nur aufgrund ihrer Position in der Organisation zugewiesen wird, sondern auch basierend auf den vom Benutzer zu erfüllenden Tätigkeiten und seinen Qualifikationen.

#### **4.3.1 Qualifikationen**

Für jedes Mitglied der Organisation werden Qualifikationen und Kompetenzen angegeben, die basierend auf Erfahrung und Leistung eingestuft werden können. Dazu zählen z. B. Beratungsfähigkeiten, Computerkenntnisse oder Sprachkenntnisse. Organisationen haben oft Kompetenzmodelle und Tätigkeitsvorlagen für verschiedene Arbeiten, die ein Benutzer erfüllen muss. Die Organisation erhält die Möglichkeit, eine Datenbank mit Benutzerqualifikationen und -fähigkeiten zu pflegen, die direkt mit dem Profil des jeweiligen Benutzers verknüpft werden kann. Dies bedeutet, dass die Arbeit dem am besten geeigneten Benutzer zugewiesen werden kann. Zum Beispiel können so Computeraufgaben einem Benutzer mit Computerkenntnissen zugewiesen werden. Dadurch stehen den Mitarbeitern, die für die Aufgabenverteilung zuständig sind, auch die entsprechenden Informationen für eine optimale Aufgabenverteilung zur Verfügung. Zum Beispiel kann eine schwierige Computeraufgabe einem Benutzer mit fortgeschrittenen Computerkenntnissen zugewiesen werden.

Durch die Pflege der Sprachkenntnisse wird Organisationen auch geholfen, automatisch festzustellen, ob Kunden in einem Fall einen Übersetzer benötigen. Dazu werden die Sprachkenntnisse des Falleigentümers mit der bevorzugten Sprache der Kunden verglichen.

#### **4.3.2 Tätigkeiten**

Tätigkeiten sind die Funktionsrollen der Benutzer in der Organisation. Ein Benutzer hat eine Tätigkeitsbezeichnung, mit der die Art der vom Benutzer ausgeführten Arbeit beschrieben wird, z. B. Sozialarbeiter oder Bearbeiter von Ansprüchen. Die Tätigkeitenliste der Organisation kann Benutzern in der Organisati<span id="page-20-0"></span>on zugeordnet werden. Dies wird über die Positionszuweisung des Benutzers ausgeführt. Arbeit kann Benutzern basierend auf ihren Tätigkeiten zugewiesen oder ihnen zugeteilt werden.

#### **4.3.3 Positionen**

Positionen dienen als Platzhalter für Benutzer innerhalb der allgemeinen Organisationsstruktur. Jedem Benutzer wird eine Position zugewiesen. Diese ordnet ihn in seiner Organisationseinheit und in Bezug auf andere Einheiten in der Organisation ein. Diese Position zeigt an, wem der Benutzer unterstellt ist und wer dem Benutzer unterstellt ist.

Positionen enthalten auch die Tätigkeiten in der Organisation. Der Position "Sozialarbeiter 1" in der Organisation können mehrere Tätigkeiten zugewiesen sein. Zum Beispiel kann die Position nicht nur die Tätigkeit "Sozialarbeiter", sondern auch die Tätigkeiten "Bereichsleiter", "Bearbeiter von Ansprüchen" und "Prüfer" enthalten.

Normalerweise werden mit Positionen die Stufen innerhalb bestimmter Tätigkeitssätze festgelegt. In diesem Fall teilen sich viele Positionen die gleiche Tätigkeit, sodass die Positionen verschiedene Stufen der Tätigkeit darstellen. Die Tätigkeit "Sozialarbeiter" ist beispielsweise drei Positionen zugewiesen, Sozialarbeiter 1, Sozialarbeiter 2 und Sozialarbeiter 3. Jede dieser Positionen stellt eine Erfahrungsstufe für diese Tätigkeit dar.

Positionen können Standorten zugewiesen werden. Zusammen mit den Standorten, die Benutzern zugeordnet wurden, kann durch Zuweisen eines Standorts zu einer Position der Zugriff auf Fall- und Kundeninformationen festgelegt werden, sofern die standortbasierte Sicherheit angewendet wird.

Durch die Position eines Benutzers werden dessen Supervisoren in der Mitarbeiterhierarchie der Organisation festgelegt. Die Mitarbeiterhierarchie wird in Kapitel 5 genau beschrieben: Mitarbeiterhierarchie.

#### **4.4 Benutzersupervision**

Jeder Benutzer ist Mitarbeiter mindestens eines anderen Benutzers, der dessen Arbeit überwacht. Diese Beziehung wird durch den Begriff "Supervisor" für den überwachenden Benutzer dargestellt.

Supervisoren können besondere Konten für das Verwalten von Aufgaben und Fällen bereitgestellt werden, wenn das Modul "Supervisor Workspace" erworben wurde. Mit dem Supervisor-Arbeitsbereich können Supervisoren die Arbeit für folgende Benutzer direkt verwalten:

- v Benutzer in Organisationseinheiten, in denen der Supervisor eine Führungsrolle innehat
- v Benutzer in untergeordneten Einheiten, in denen der Supervisor eine Führungsrolle innehat
- v Benutzer in einer Position, die direkt der Supervisor-Rolle unterstellt ist

Weitere Informationen zur Supervisor-Anwendung enthält das Handbuch zu Cúram Supervisor Workspace.

#### **4.5 Arbeitsschemas von Benutzern**

Arbeitsschemas können sowohl für die gesamte Organisation als auch für einzelne Benutzer verwaltet werden. Bei den Arbeitsschemas der Organisation handelt es sich um die Standardarbeitsschemas für die Systembenutzer. Diese Standardschemas werden aber von den Arbeitsschemas einzelner Benutzer überschrieben. Jedes Arbeitsschema deckt die Arbeitsstunden für einen zweiwöchigen Zeitraum ab, der an einem Montag startet und am darauf folgenden zweiten Sonntag endet. Sie müssen für ein Arbeitsschema kein Enddatum festlegen. In diesem Fall wird der zweiwöchige Zeitraum unendlich oft wiederholt. Die Organisation und die einzelnen Benutzer können mehrere Arbeitsschemas haben, solange sich deren Daten nicht überschneiden.

Für ein Arbeitsschema gelten standardmäßige Arbeitszeiten, z. B. von 9:00 Uhr bis 17:00 Uhr. Außerhalb dieser Standardzeit liegende Stunden sind entweder als "Nicht Standard" oder "Keine Arbeitszeit" definiert. So ist es möglich, dass in einer Organisation an jedem zweiten Freitag nur halbtags gearbeitet wird. Für diesen zweiten Freitag kann eine nicht standardmäßige Arbeitszeit von 9:00 Uhr bis 13:00 Uhr eingerichtet werden. Für die Tage in einem Arbeitsschema können arbeitsfreie Stunden hinzugefügt und automatisch auf einen ganzen Tag angewendet werden, der damit zum arbeitsfreien Tag wird.

## <span id="page-22-0"></span>**Kapitel 5. Administration der Mitarbeiterhierarchie**

## **5.1 Einführung**

Bei der Mitarbeiterhierarchie handelt es sich um eine Weisungskette innerhalb der Organisationsstruktur, durch die festgelegt wird, wer die Supervisoren und wer die ihnen unterstellten Benutzer sind. Das Verfahren zur Einrichtung der Mitarbeiterhierarchie ist auf das Einrichten der Positionen in der Organisationsstruktur abgestimmt. Die Zuweisung von Benutzerpositionen in der Organisation bestimmt die Beziehungen zwischen Benutzern und ihren Supervisoren. Es ist wichtig zu wissen, wie sich Änderungen an der Organisationsstruktur auf diese Beziehungen auswirken können.

## **5.2 Einrichten der Mitarbeiterhierarchie**

Beim Einrichten der Mitarbeiterhierarchie müssen Benutzer Führungspositionen zugewiesen werden. Jeder Benutzer, der einer Führungsposition zugewiesen ist, ist der Supervisor für Benutzer, die Positionen in derselben Organisationseinheit zugewiesen sind.

Eine Weisungskette wird verwendet, um Benutzern einen Supervisor zuzuweisen, wenn eine Organisationseinheit keine Führungspositionen hat oder diese nicht besetzt sind (d. h., die Einheit hat eine Führungsposition, diese ist jedoch keinem Benutzer zugewiesen).

## **5.2.1 Führungspositionen und primäre Führungsposition**

Bestimmte Positionen in der Organisation werden als Führungspositionen bezeichnet. Benutzer, denen eine Führungsposition zugewiesen wurde, sind die Supervisoren der Benutzer, denen eine Mitarbeiterposition zugewiesen wurde. Beim Einrichten der Mitarbeiterhierarchie muss der Ausgangsorganisationseinheit eine Führungsposition zugewiesen werden. Diese wird als primäre Führungsposition bezeichnet. Mit dieser Position wird sichergestellt, dass für alle anderen Positionen zumindest eine Vorgesetztenposition vorhanden ist.

Wenn für eine Position keine Führungsposition angegeben ist, dann ist diese Position einer Führungsposition basierend auf der Organisationsstruktur unterstellt. Wenn einer Organisationseinheit und den ihr übergeordneten Einheiten keine Führungsposition zugewiesen ist, dann ist diese Einheit der primären Führungsposition unterstellt.

## **5.2.2 Vorgesetzten- und Mitarbeiterpositionen**

Die Positionszuweisung eines Benutzers legt fest, welchem Benutzer dieser Benutzer unterstellt ist. Normalerweise ist der Benutzer dem/den Benutzer(n) unterstellt, dem/denen innerhalb der gleichen Organisationseinheit die Führungsposition zugewiesen wurde. Die Organisationseinheit "Sozialarbeiter" enthält zum Beispiel die Positionen "Sozialarbeiter 1" , "Sozialarbeiter 2" und "Leitender Sozialarbeiter". Daher ist Thomas Schmidt dem Benutzer unterstellt, dem die Position "Leitender Sozialarbeiter" zugewiesen wurde. Wenn Maria Muster die Position "Leitender Sozialarbeiter" zugewiesen bekommt, ist sie der Supervisor von "Thomas Schmidt".

Wenn für eine Organisationseinheit keine Führungsposition vorhanden ist oder dieser keine Benutzer zugewiesen sind, dann sind die Benutzer dieser Organisationseinheit Führungspositionen übergeordneter Organisationseinheiten unterstellt. Wenn zum Beispiel der oben genannten Position "Leitender Sozialarbeiter" keine Benutzer zugewiesen sind, dann ist Thomas Schmidt einem Benutzer unterstellt, dem die Führungsposition in einer der Einheit "Sozialarbeiter" übergeordneten Organisationseinheit zugewiesen wurde.

<span id="page-23-0"></span>Eine Position kann auch einer anderen Position unterstellt sein. Diese muss nicht unbedingt eine Führungsposition sein. Dies kann beim Erstellen einer neuen Position oder auch später durch Ändern festgelegt werden. Folgende Optionen sind vorhanden:

| Auswahloptionen für Mitarbeiter- und<br>Vorgesetztenpositionen | <b>Beschreibung</b>                                                                                                    |
|----------------------------------------------------------------|----------------------------------------------------------------------------------------------------|
| Führungspositionen                                             | Eine Position kann jeder Führungsposition innerhalb der<br>Organisationsstruktur unterstellt sein.                     |
| Positionen der Organisationseinheit                            | Eine Position kann jeder Position innerhalb derselben<br>Organisationseinheit unterstellt sein.                        |
| Positionen übergeordneter Organisationseinheiten               | Eine Position kann jeder Position unterstellt sein, die ei-<br>ner übergeordneten Organisationseinheit zugewiesen ist. |
| Positionssuche                                                 | Eine Position kann jeder Position in der<br>Organisationsstruktur unterstellt sein.                                    |

*Tabelle 2. Tabelle der Optionen für Mitarbeiter- und Vorgesetztenpositionen*

#### **5.3 Beziehung zwischen Benutzer und Supervisor**

Da die Mitarbeiterhierarchie mit der Organisationsstruktur verknüpft ist, ist es wichtig zu verstehen, welche Auswirkungen bestimmte Änderungen an der Organisationsstruktur auf die Beziehungen zwischen Benutzern und ihren Supervisoren haben können. In diesem Abschnitt werden einige mögliche Szenarien für eine Organisation beschrieben.

Änderungen an der Organisationsstruktur können zur Folge haben, dass ein Administrator eine neue Struktur erstellen muss. Dies bedeutet den Verlust der alten Struktur, sobald die neue Struktur aktiviert wird. In den folgenden Abschnitten werden Szenarien dargestellt, in denen Änderungen an der Hierarchiestruktur vorgenommen wurden:

#### **5.3.1 Benutzer mit der Rolle des Supervisors verlässt die Organisation**

Wenn ein Supervisor die Organisation verlässt, ist das normale Vorgehen, dass die entsprechenden Benutzer nun dem nächstübergeordneten Supervisor in der Organisationseinheit unterstellt werden, bis die Supervisor-Position einem neuen Benutzer zugewiesen wird. Die Organisation erhält die Flexibilität, die Mitarbeiterhierarchie zu ändern, ohne dass Änderungen an der Organisationsstruktur vorgenommen werden. Wenn beispielsweise der Benutzer, der die Supervisor-Rolle einer Organisationeinheit inne hat, das Unternehmen verlässt, kann die Hierarchiestruktur so geändert werden, dass Benutzer in dieser Organisationseinheit einer anderen Positition in derselben Einheit unterstellt werden. Eine Position kann auch so geändert werden, dass sie einem Benutzer in einer anderen Organisationseinheit unterstellt ist.

#### **5.3.2 Eine Gruppe von Benutzern, die verschiedenen Supervisoren unterstellt ist**

Die einfachste hierarchische Beziehung ist, dass eine Benutzergruppe dem gleichen Manager unterstellt ist. Es kann aber auch komplexere Beziehungen geben, zum Beispiel, wenn ein funktionsübergreifendes Team verschiedenen Managern unterstellt ist. Durch die Flexibilität der hierarchischen Positionen sind verschiedene Optionen zum Implementieren von funktionsübergreifenden Hierarchiestrukturen vorhanden. Die einfachste Methode um sicherzustellen, dass die Benutzer den geeigneten Supervisoren unterstellt sind, ist das manuelle Einrichten einer Mitarbeiterhierarchie.

In einer Organisationseinheit, die aus verschiedenen Ebenen von Sozialarbeitern besteht, ist es sinnvoll, die Hierarchiebeziehungen basierend auf der Erfahrung der Sozialarbeiter festzulegen. Die weniger erfahrenen Sozialarbeiter werden den erfahrenen Sozialarbeitern unterstellt. Die erfahrenen Sozialarbeiter könnten wiederum einer Führungsposition in einer Organisationseinheit des mittleren Managements unterstellt sein.

## <span id="page-24-0"></span>**5.3.3 Auswirkungen der Neustrukturierung von Organisationspositionen**

Es ist sehr wichtig, die Auswirkungen einer Neustrukturierung von Organisationspositionen auf die Mitarbeiterhierarchie zu erkennen. Zum Beispiel können sich bestimmte Positionen in einer Organisation ändern oder überflüssig werden. Diese Positionen legen aber noch Beziehungen zwischen Benutzern und Supervisoren fest. Die diesen Positionen zugewiesenen Benutzer müssen neuen Positionen zugewiesen werden, und die Supervisoren müssen neuen Hierarchiepositionen zugewiesen werden. In den meisten Organisationen ist es üblich, Organisationspläne zu verwalten, die sich auf Personen konzentrieren und nicht auf Positionen. Besondere Sorgfalt ist beim Ändern von Positionen innerhalb der Organisation geboten, damit Benutzer nicht nur aufgrund ihrer Tätigkeit und ihren Rollen in der Organisationseinheit eine Position zugewiesen bekommen, sondern auch den entsprechenden Supervisoren unterstellt werden.

### **5.3.4 Handhabung von Benutzern ohne Supervisor**

Es können in der Organisation Benutzer vorhanden sein, denen kein Supervisor zugewiesen ist. Zum Beispiel ist der CEO eines Unternehmens normalerweise einem Aufsichtsrat rechenschaftspflichtig und nicht einem bestimmten Vorgesetzten. Eine einfache Lösung für solche Benutzer ist es, sie der Führungsposition der Ausgangsorganisationseinheit zuzuweisen.

## <span id="page-26-0"></span>**Kapitel 6. Allgemeine Organisationsadministration**

## **6.1 Einführung**

Die nötigen Tools für die Administration der Organisation stehen auf der Startseite der Organisation zur Verfügung. In diesem Kapitel wird die allgemeine Organisationsadministration beschrieben, einschließlich Pflege von Einrichtungen der Organisation, Finanzdienstleistungen, Organisationskalendern und Arbeitsschemas der Organisation.

## **6.2 Übersicht über Organisation und Standorte**

Auf der Startseite erhält der Administrator eine Übersicht über die aktive Organisations- und Standortstruktur. Diese Übersicht enthält Details zur Gesamtzahl der Einheiten, Positionen und Benutzer in der Organisationsstruktur sowie die Gesamtzahl der Standorte, die für die jeweilige Organisation gepflegt werden.

### **6.3 Startseite der Organisation**

Über die Startseite der Organisation kann auf die Tools zur Administration der Organisationsdaten zugegriffen werden. Dazu gehören Systembenutzer in der Organisation, Tätigkeiten der Organisation, Organisationsstrukturen und Standortstrukturen. Außerdem bietet sie Zugriff auf den Aktivitätskalender der Organisation und Arbeitsschemas von Mitarbeitern.

Die meisten Informationen, die in diesem Handbuch behandelt werden, können über die Startseite der Organisation aufgerufen werden. Die einzige Ausnahme sind Finanzinformationen, die über die Startseite der Administration zugänglich sind.

Auf der Startseite der Organisation werden Kontaktdaten der Organisation, die Steuer- und Registrierungsnummern der Organisation sowie die Sicherheitsstufe für Standortdaten angezeigt. Die Sicherheitsstufe für Standortdaten dient dem Schutz von Fall- und Kundeninformationen und beruht auf dem Standort der Benutzer im System. Weitere Informationen enthält das Cúram-Handbuch zur Standortadministration.

#### **6.4 Standorte**

Bei den Standorten der Organisation handelt es sich um die Arbeitsstätten ihrer Benutzer. Jeder Standort ist in einer hierarchischen Standortstruktur angeordnet, in der ein Ausgangsstandort angelegt ist. Darüber hinaus werden für die einzelnen Standorte die folgenden Informationen gepflegt: regionale Feiertage, Arbeitsschemas des Standorts, Ressourcen und Tagespläne.

Bei einigen Standorten handelt es sich um öffentliche Büros, also Standorte, an denen die Öffentlichkeit mit der Organisation interagieren kann. Alle Standorte haben eine Adresse. Es kann jedoch mehrere Standorte mit derselben Adresse geben. Beispielsweise können mehrere Standorte in einem Büroblock vorhanden sein. Standorte können geschützt werden, indem der Zugriff von Benutzern zur Pflege von Fall- und Kundeninformationen je nach ihrem zugewiesenen Standort beschränkt wird. Ausführliche Informationen zu Standorten enthält das Cúram-Handbuch zur Standortadministration.

#### **6.5 Ressourcen**

Zu Ressourcen zählen die Tools, Geräte und Räumlichkeiten, die eine Organisation für ihre Arbeit benötigt, z. B. Drucker oder Konferenzräume. Alle Ressourcen können Standorten in der Organisation und Organisationseinheiten zugewiesen werden. Weitere Informationen zu Ressourcen enthält das Cúram-Handbuch zur Standortadministration.

#### <span id="page-27-0"></span>**6.6 Webadressen der Organisation**

Webadressen können für eine Organisationseinheit auf der Startseite der Organisation gepflegt werden. Von hier aus können Benutzer Webadressen für Organisationen und Organisationseinheiten erstellen, bearbeiten und löschen.

#### **6.7 Finanzadministration der Organisation**

Administrationsdienste werden zum Pflegen der Finanzinformationen für die Organisation bereitgestellt. Dazu gehören Informationen über Banken und Bankfilialen, Wechselkurse, Bankkonten der Organisation sowie Versicherungsberichtszeiträume. Des Weiteren ist ein Kalender für die Finanzverarbeitung vorhanden, mit dem die finanzielle Verarbeitung der Daten für unterschiedliche Lieferungsmethoden gepflegt wird.

#### **6.7.1 Banken und Bankfilialen**

Banken sind Finanzinstitute, bei denen Geld angelegt (zum Sparen oder für kommerzielle Zwecke) bzw. investiert, verliehen oder getauscht wird. Bankfilialen sind Niederlassungen einer bestimmten Bank, bei denen die in der Nähe lebenden Personen Dienste wie persönliches Banking in Anspruch nehmen können. So ist Thomas Schmidt beispielsweise Kunde bei der Filiale "Ebertplatz" der Citibank in Köln. Eine Bank wird durch die Bankleitzahl identifiziert.

Die Bankkonten der Organisation und der Beteiligten sind mit den Bankfilialen verknüpft, die für die Finanzadministrationsdienste eingerichtet wurden. Beispiel: Die Leistungen für Thomas Schmidt werden auf sein Bankkonto überwiesen, das mit der Bankfiliale "Ebertplatz" der Citibank verknüpft ist.

#### **6.7.2 Wechselkurse**

Ein Wechselkurs stellt den Umrechnungskurs zwischen zwei Währungen dar. Jede Organisation hat für ihre Finanzen eine Bezugswährung eingerichtet, z. B. Euro oder britisches Pfund. Die Wechselkurse können in der Anwendung gespeichert werden, damit auch Zahlungseingänge und -ausgänge in anderen Währungen als der Bezugswährung unterstützt werden. Alle für die Organisation eingerichteten Wechselkurse werden im Verhältnis zur Bezugswährung der Organisation ausgedrückt.

Angenommen, die Organisation leistet Rentenzahlungen an berechtigte Beteiligte, die ihren Ruhestand in anderen Ländern verbringen. Die Bezugswährung der Organisation ist "Euro". Thomas Schmidt lebt nun als Rentner in England, wo die Währung "Sterling" ist. Seine wöchentliche Zahlung in Höhe von 100 EUR wird mit einem Kurs von 0,6864 (EUR/GBP) in 69 GBP umgerechnet.

#### **6.7.3 Kalender für Finanzverarbeitung**

Für die Lieferungsmethoden "Barzahlung", "Scheck", "EZV", "Beleg" und "Rechnung" sind verschiedene Finanzverarbeitungskalender eingerichtet. In diesen Kalendern sind die Daten gespeichert, an denen die Organisation keine Zahlungen mit der jeweiligen Lieferungsmethode vornimmt, d. h., die Organisation kann unter Umständen die Vollendung der Batchverarbeitung der Zahlungen nicht überblicken. Aus diesem Grund sollten alle Zahlungen, die an einem Ausschlussdatum fällig sind, separat vor der Batchverarbeitung ausgeführt werden. Diese werden als Ausschlussdaten für die Zahlung bezeichnet.

Am 25. Dezember können beispielsweise keine Barzahlungen vorgenommen werden, da Feiertag ist und die Büros der Organisation geschlossen sind. Dieser Tag wird also im Finanzverarbeitungskalender für die Lieferungsmethode "Barzahlung" als Ausschlussdatum markiert. Eine EZV-Zahlung (elektronischer Zahlungsverkehr) hingegen kann an dem Feiertag verarbeitet werden, da im Finanzverarbeitungskalender für EZV-Zahlungen kein Ausschlussdatum festgelegt ist.

Für Ausschlussdaten können Vorauszahlungsanforderungen eingerichtet werden. Wenn eine Vorauszahlung erforderlich ist, erfolgt die Finanzverarbeitung am nächstmöglichen Verarbeitungstag vor dem Aus<span id="page-28-0"></span>schlussdatum für die Zahlung. So werden Barzahlungen , die am 25. Dezember fällig sind, am 24. Dezember verarbeitet, sofern dieser Tag nicht als Ausschlussdatum für Barzahlungen festgelegt ist.

## **6.7.4 Versicherungsberichtszeiträume**

Unter einem Versicherungsberichtszeitraum versteht man den Zeitraum, für den die Organisation Beiträge von Beteiligten in Rechnung stellt. Bei einem Versicherungsbericht handelt es sich um einen Datensatz, in dem die Arbeitgeberbeiträge für die Arbeitnehmer innerhalb eines bestimmten Versicherungsberichtszeitraums erfasst sind. Der Versicherungsberichtszeitraum ist durch ein bestimmtes Anfangs- und Enddatum definiert und erhält einen Namen für den Zeitraum. Beispiel: Ein Versicherungsberichtszeitraum namens "Jahr 2005" beginnt am 1. Januar 2005 und endet am 31. Dezember 2005.

#### **6.8 Organisationskalender**

Dieser Abschnitt enthält eine Übersicht über die Funktionen des Organisationskalenders. Dazu gehören Aktivitäten aus dem Organisationskalender und Kalender für regionale Feiertage.

### **6.8.1 Planen von Organisationsaktivitäten**

Im Organisationskalender werden einmalige und wiederkehrende Aktivitäten für die Organisation erfasst. Aktivitäten können vom Administrator im Organisationskalender geplant werden. Organisationsaktivitäten können nicht mit einem Betroffenen oder einem Fall zusammenhängen. Eingeladene Personen können nicht für Organisationsaktivitäten ausgewählt werden, da Organisationsaktivitäten die gesamte Organisation betreffen. Falls nötig, kann ein Standort für die Aktivität ausgewählt werden. Eine Start- und Endzeit muss ebenfalls angegeben werden.

Organisationsaktivitäten gelten für alle Systembenutzer und werden somit im Aktivitätskalender der Organisation, im individuellen Kalender eines Benutzers und dem entsprechenden Benutzerkalender angezeigt, der auf der Startseite eines Benutzers verfügbar ist.

## **6.8.2 Planen von wiederkehrenden Organisationsaktivitäten**

Es können wiederkehrende Organisationsaktivitäten erstellt werden. Beim Erstellen einer wiederkehrenden Organisationsaktivität muss die Häufigkeit der Aktivität oder das Intervall festgelegt werden. Sie können als Auftreten oder pro Instanz verwaltet werden. Wenn ein Administrator Änderungen am Auftreten einer wiederkehrenden Aktivität vornimmt, kann er sie auf das Auftreten oder auf die Serie anwenden.

Wenn die Organisation beispielsweise jeden Monat eine Statusbesprechung für die ganze Behörde abhält, kann eine Aktivität für die Statusbesprechung so eingerichtet werden, dass die Besprechung jeden Monat immer am gleichen Tag stattfindet.

## **6.8.3 Planen von regionalen Feiertagen**

Feiertage können einem Standort über den Standortkalender zugewiesen werden. Regionale Feiertage werden in den Kalendern aller Benutzer am jeweiligen Standort angezeigt. Die Feiertage für einen Standort können auch für untergeordnete Standorte gelten.

Beispielsweise kann ein Administrator im Standortkalender einen Feiertag für den 25. Dezember erfassen, der für die Organisation in Musterstadt und ihre untergeordneten Standorte gilt. Dieser Feiertag wird dann in den Kalendern aller Benutzer in Musterstadt und an den untergeordneten Standorten angezeigt.

## **6.9 Arbeitsschemas der Organisation**

Die Arbeitsschemas der Organisation entsprechen den Standardarbeitsschemas für die Systembenutzer. Diese Standardvorgaben können durch ein Arbeitsschema für einen einzelnen Benutzer überschrieben werden. Die Funktionen zur Pflege von Arbeitsschemas auf Organisationsebene entsprechen den Funktionen für Arbeitsschemas der Benutzer.

Das heißt, jedes Arbeitsschema deckt die Arbeitsstunden für einen zweiwöchigen Zeitraum ab, der an einem Montag startet und am darauf folgenden zweiten Sonntag endet. Für ein Arbeitsschema gelten standardmäßige Arbeitszeiten, z. B. von 9:00 Uhr bis 17:00 Uhr. Die Organisation und die einzelnen Benutzer können mehrere Arbeitsschemas haben, solange sich deren Daten nicht überschneiden.

## <span id="page-30-0"></span>**Kapitel 7. Fazit**

#### **7.1 Zusammenfassung**

Nachfolgend sind die wichtigsten Konzepte aus diesem Handbuch zusammengefasst:

- v Mit der Anwendung können Sie die Einrichtungen, Aktivitäten und Finanzinformationen der Organisation pflegen.
- v Die Organisation erhält die Möglichkeit, eine Datenbank mit Qualifikationen und Fähigkeiten zu pflegen, die direkt mit Benutzerprofilen verknüpft werden kann. Dies bedeutet, dass die Arbeit dem am besten geeigneten Benutzer zugewiesen werden kann.
- v Tätigkeiten sind die Funktionsrollen innerhalb einer Organisation, und sie können Benutzern innerhalb der Organisation zugeordnet werden.
- v Positionen enthalten die Tätigkeiten der Organisation und sind Platzhalter für ihre Benutzer. Einer Position kann eine beliebige Anzahl von Benutzern zugewiesen werden. Das heißt, jeder dieser Benutzer übt in der Organisation die gleiche Tätigkeit aus.
- v Jeder Benutzer ist mindestens einem anderen Benutzer unterstellt, und seine Arbeit wird von diesem Benutzer überwacht. Dieser Benutzer wird als Supervisor bezeichnet, und im System stehen Supervisoren besondere Konten für die Verwaltung von Aufgaben und Fällen bereit.
- v Die Organisationsstruktur ist ein Organisationsdiagramm, das auf Positionen basiert. Sie stellt die Beziehungen zwischen verschiedenen Rollen in der Organisation dar und nicht die Beziehungen zwischen bestimmten Benutzern.
- v Basierend auf ihrer Positionszuweisung in der Organisationsstruktur sind Benutzer Mitarbeiter von anderen Mitarbeitern.
- v Benutzer, denen eine Führungsposition zugewiesen wurde, sind die Supervisoren der Benutzer, denen eine Mitarbeiterposition zugewiesen wurde. Beim Einrichten der Mitarbeiterhierarchie muss der Ausgangsorganisationseinheit eine Führungsposition zugewiesen werden.
- v Die Administration der Organisationsstruktur kann so geschützt werden, dass nur Benutzer mit entsprechenden Zugriffsrechten Organisationseinheiten und Positionen anzeigen oder pflegen können.
- v In der Administrationsanwendung steht ein Organisationskalender zur Verfügung, der zur Planung und Pflege von Organisationsaktivitäten verwendet werden kann.
- v Außerdem steht in der Administrationsanwendung ein standorteigener Feiertagskalender zur Verfügung.
- v In einem Finanzkalender können Zahlungsverarbeitungstage für die Organisation für eine Lieferungsmethode festgelegt werden.

#### **7.2 Zusätzliche Informationen**

Weitere Informationen zu den in diesem Handbuch behandelten Themen finden Sie in folgenden verwandten Dokumenten:

#### **Cúram-Handbuch zu Beteiligten**

In diesem Handbuch werden die grundlegenden Konzepte der Funktionen für Beteiligte beschrieben.

#### **Cúram-Handbuch zur Verwaltung integrierter Fälle**

In diesem Handbuch werden die grundlegenden Konzepte der Fallverarbeitung beschrieben.

#### **Handbuch zu Cúram Evidence**

In diesem Handbuch werden die grundlegenden Konzepte von Angaben beschrieben.

#### **Handbuch zu Cúram Financials**

In diesem Handbuch werden die grundlegenden Konzepte der Finanzverarbeitung beschrieben.

#### <span id="page-31-0"></span>**Cúram-Handbuch zu Abzügen**

In diesem Handbuch werden die grundlegenden Konzepte der Abzugsverarbeitung beschrieben.

#### **Handbuch zu Cúram Service Planning**

In diesem Handbuch werden die grundlegenden Konzepte von Cúram Service Planning™ beschrieben.

#### **Cúram-Kommunikationshandbuch**

Dieses Handbuch bietet eine Übersicht über die Kommunikationsfunktion.

#### **Übersichtshandbuch zu Cúram Workflow**

Dieses Handbuch bietet eine Übersicht über die Funktionen von Workflows.

#### **Cúram-Handbuch zum Verifizierungsmodul**

Dieses Handbuch bietet eine Übersicht über das Verifizierungsmodul von Cúram (Cúram Verification $^{\text{TM}}$ ).

#### **Cúram-Handbuch zur Standortadministration**

Dieses Handbuch bietet eine Übersicht über die Standortadministration in Cúram Enterprise Framework.

#### **7.3 Technische Informationen**

Es folgt eine Auflistung der technischen Dokumente, auf die in diesem Handbuch verwiesen wird:

#### **Cúram-Handbuch zum Regel-Editor**

In diesem Handbuch wird die Verwendung des Regel-Editors von Cúram beschrieben.

#### **Grundlagen des Anspruchs- und Leistungsberechtigungsmoduls von Cúram (Cúram Eligibility and Entitlement Engine).**

Dieses Handbuch bietet eine Übersicht über das Anspruchs- und Leistungsberechtigungsmoduls von Cúram.

#### **Cúram-Handbuch für die Batchverarbeitung**

Dieses Handbuch enthält Informationen zur Entwicklung von Batchverarbeitungen.

#### **Cúram-Betriebshandbuch**

Dieses Handbuch bietet eine Übersicht über Abläufe einschließlich der Anwendungseigenschaften.

## <span id="page-32-0"></span>**Bemerkungen**

Die vorliegenden Informationen wurden für Produkte und Services entwickelt, die auf dem deutschen Markt angeboten werden. Möglicherweise bietet IBM die in dieser Dokumentation beschriebenen Produkte, Services oder Funktionen in anderen Ländern nicht an. Informationen über die gegenwärtig im jeweiligen Land verfügbaren Produkte und Services sind beim zuständigen IBM Ansprechpartner erhältlich. Hinweise auf IBM-Lizenzprogramme oder andere IBM Produkte bedeuten nicht, dass nur Programme, Produkte oder Services von IBM verwendet werden können. Anstelle der IBM Produkte, Programme oder Services können auch andere, ihnen äquivalente Produkte, Programme oder Services verwendet werden, solange diese keine gewerblichen oder anderen Schutzrechte von IBM verletzen. Die Verantwortung für den Betrieb von Produkten, Programmen und Services anderer Anbieter liegt beim Kunden. Für die in diesem Handbuch beschriebenen Erzeugnisse und Verfahren kann es IBM Patente oder Patentanmeldungen geben. Mit der Auslieferung dieses Handbuchs ist keine Lizenzierung dieser Patente verbunden. Lizenzanforderungen sind schriftlich an folgende Adresse zu richten (Anfragen an diese Adresse müssen auf Englisch formuliert werden):

IBM Director of Licensing

IBM Europe, Middle East & Africa

Tour Descartes

2, avenue Gambetta

92066 Paris La Defense

France

Trotz sorgfältiger Bearbeitung können technische Ungenauigkeiten oder Druckfehler in dieser Veröffentlichung nicht ausgeschlossen werden.

Die hier enthaltenen Informationen werden in regelmäßigen Zeitabständen aktualisiert und als Neuausgabe veröffentlicht. IBM kann ohne weitere Mitteilung jederzeit Verbesserungen und/oder Änderungen an den indieser Veröffentlichung beschriebenen Produkten und/oder Programmen vornehmen. Verweise in diesen Informationen auf Websites andererAnbieter werden lediglich als Service für den Kunden bereitgestellt und stellen keinerlei Billigung des Inhalts dieser Websites dar.

Das über diese Websites verfügbare Material ist nicht Bestandteil des Materials für dieses IBM Produkt. Die Verwendung dieser Websites geschieht auf eigene Verantwortung.

Werden an IBM Informationen eingesandt, können diese beliebig verwendet werden, ohne dass eine Verpflichtung gegenüber dem Einsender entsteht. Lizenznehmer des Programms, die Informationen zu diesem Produkt wünschen mit der Zielsetzung: (i) den Austausch von Informationen zwischen unabhängig voneinander erstellten Programmen und anderen Programmen (einschließlich des vorliegenden Programms) sowie (ii) die gemeinsame Nutzung der ausgetauschten Informationen zu ermöglichen, wenden sich an folgende Adresse:

IBM Corporation

Dept F6, Bldg 1

294 Route 100

Somers NY 10589-3216

U.S.A.

Die Bereitstellung dieser Informationen kann unter Umständen von bestimmten Bedingungen - in einigen Fällen auch von der Zahlung einer Gebühr - abhängig sein.

Die Lieferung des in diesem Dokument beschriebenen Lizenzprogramms sowie des zugehörigen Lizenzmaterials erfolgt auf der Basis der IBM Rahmenvereinbarung bzw. der Allgemeinen Geschäftsbedingungen von IBM, der IBM Internationalen Nutzungsbedingungen für Programmpakete oder einer äquivalenten Vereinbarung.

Alle in diesem Dokument enthaltenen Leistungsdaten stammen aus einer kontrollierten Umgebung. Die Ergebnisse, die in anderen Betriebsumgebungen erzielt werden, können daher erheblich von den hier erzielten Ergebnissen abweichen. Einige Daten stammen möglicherweise von Systemen, deren Entwicklung noch nicht abgeschlossen ist. Eine Gewährleistung, dass diese Daten auch in allgemein verfügbaren Systemen erzielt werden, kann nicht gegeben werden. Darüber hinaus wurden einige Daten unter Umständen durch Extrapolation berechnet. Die tatsächlichen Ergebnisse können davon abweichen. Benutzer dieses Dokuments sollten die entsprechenden Daten in ihrer spezifischen Umgebung prüfen.

Alle Informationen zu Produkten anderer Anbieter stammen von den Anbietern deraufgeführten Produkte, deren veröffentlichten Ankündigungen oder anderen allgemein verfügbaren Quellen.

IBM hat diese Produkte nicht getestet und kann daher keine Aussagen zu Leistung, Kompatibilität oder anderen Merkmalen machen. Fragen zu den Leistungsmerkmalen von Produkten anderer Anbieter sind an den jeweiligen Anbieter zu richten.

Aussagen über Pläne und Absichten von IBM unterliegen Änderungen oder können zurückgenommen werden und repräsentieren nur die Ziele von IBM.

Alle von IBM angegebenen Preise sind empfohlene Richtpreise und können jederzeit ohne weitere Mitteilung geändert werden. Händlerpreise können u. U. von den hier genannten Preisen abweichen.

Diese Veröffentlichung dient nur zu Planungszwecken. Die in dieser Veröffentlichung enthaltenen Informationen können geändert werden, bevor die beschriebenen Produkte verfügbar sind.

Diese Veröffentlichung enthält Beispiele für Daten und Berichte des alltäglichen Geschäftsablaufs. Sie sollen nur die Funktionen des Lizenzprogramms illustrieren und können Namen von Personen, Firmen, Marken oder Produkten enthalten. Alle diese Namen sind frei erfunden; Ähnlichkeiten mit tatsächlichen Namen und Adressen sind rein zufällig.

#### COPYRIGHTLIZENZ:

Diese Veröffentlichung enthält Musteranwendungsprogramme, die in Quellensprache geschrieben sind und Programmiertechniken in verschiedenen Betriebsumgebungen veranschaulichen. Sie dürfen diese Musterprogramme kostenlos kopieren, ändern und verteilen, wenn dies zu dem Zweck geschieht, Anwendungsprogramme zu entwickeln, zu verwenden, zu vermarkten oder zu verteilen, die mit der Anwendungsprogrammierschnittstelle für die Betriebsumgebungkonform sind, für die diese Musterprogramme geschrieben werden. Diese Beispiele wurden nicht unter allen denkbaren Bedingungen getestet. IBM kann daher die Zuverlässigkeit, Wartungsfreundlichkeit oder Funktion dieser Programm nicht garantieren oder implizieren. Die Musterprogramme werden "WIE BESEHEN", ohne Gewährleistung jeglicher Art bereitgestellt. IBM übernimmt keine Haftung für Schäden, die durch Ihre Verwendung der Musterprogramme entstehen.

Kopien oder Teile der Musterprogramme bzw. daraus abgeleiteter Code müssen folgenden Copyrightvermerk beinhalten:

<span id="page-34-0"></span>© (Name Ihres Unternehmens) (Jahr). Teile des vorliegenden Codes wurden aus Musterprogrammen der IBM Corp. abgeleitet.

© Copyright IBM Corp. \_Jahreszahl oder Jahreszahlen eingeben\_. Alle Rechte vorbehalten.

Wird dieses Buch als Softcopy (Book) angezeigt, erscheinen keine Fotografien oder Farbabbildungen.

#### **Marken**

IBM, das IBM Logo und ibm.com sind Marken oder eingetragene Marken der International Business Machines Corporation.Weitere Produkt- und Servicenamen können Marken von IBM oder anderen Unternehmen sein. Weitere Produkt- und Servicenamen können Marken von IBM oder anderen Unternehmen sein. Eine aktuelle Liste der IBM Marken finden Sie auf der Webseite "Copyright and trademark information" unter [http://www.ibm.com/legal/us/en/copytrade.shtml.](http://www.ibm.com/legal/us/en/copytrade.shtml)

Andere Namen können Marken der jeweiligen Rechtsinhaber sein. Weitere Firmen-, Produkt- und Servicenamen können Marken oder Servicemarken anderer Unternehmen sein.

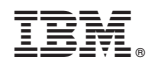

Gedruckt in Deutschland